Name:

Enrolment No:

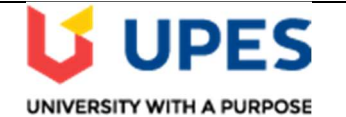

## UNIVERSITY OF PETROLEUM AND ENERGY STUDIES End Semester Examination, December 2019

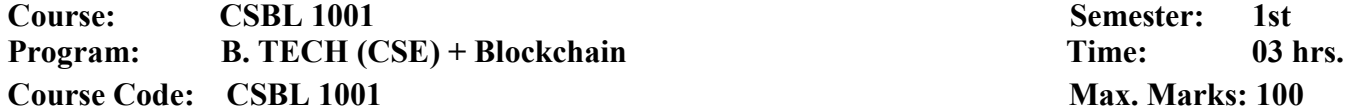

Semester: 1st Max. Marks: 100

Instructions: (i) Exam is Close Book, (ii) Exchange of mobile phone, calculator or any other item is not allowed, (iii) Start answers to a new question on frsh page, (iv) All parts of a question should be answered together and (v) Scattered part answers will not be evaluated. SECTION A

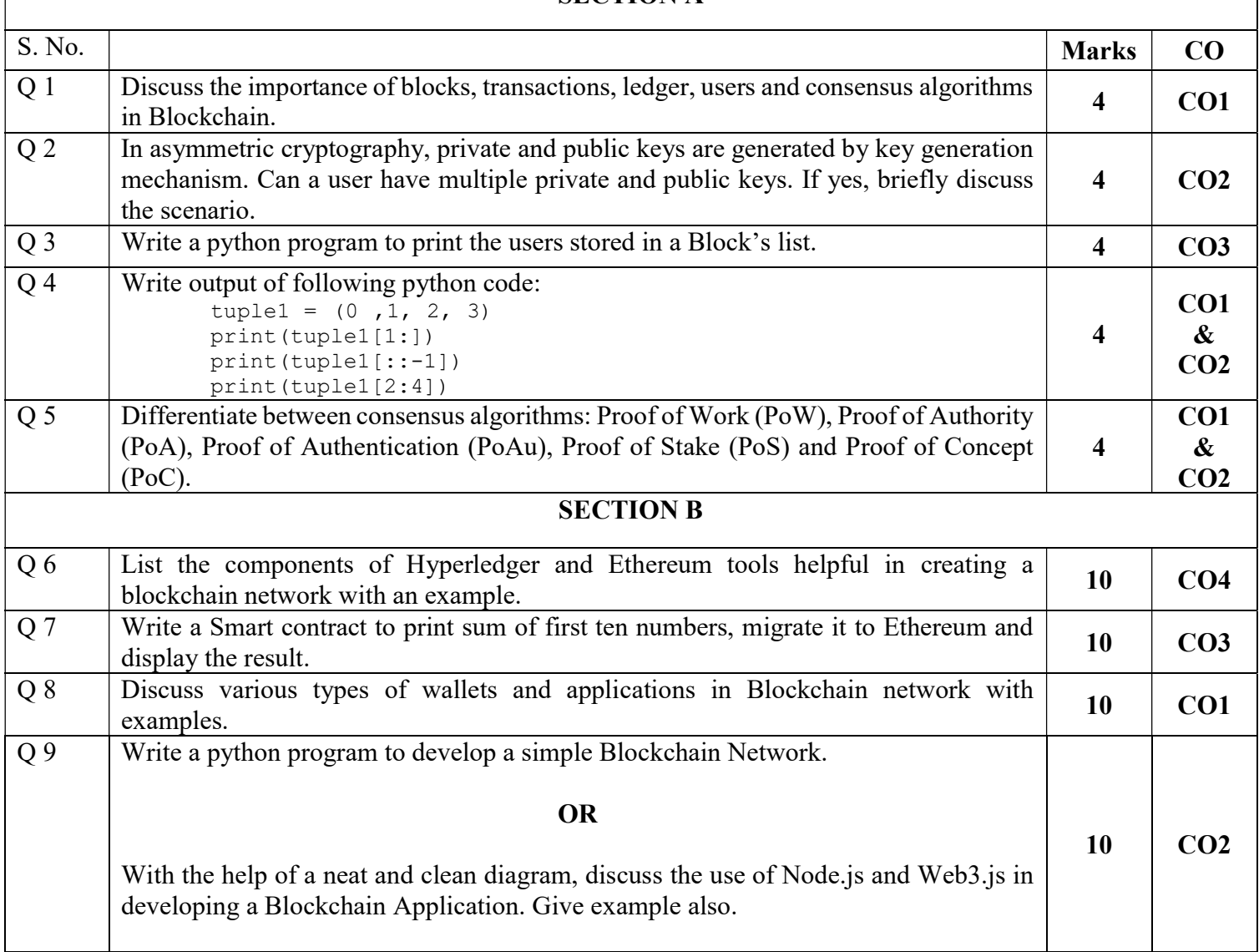

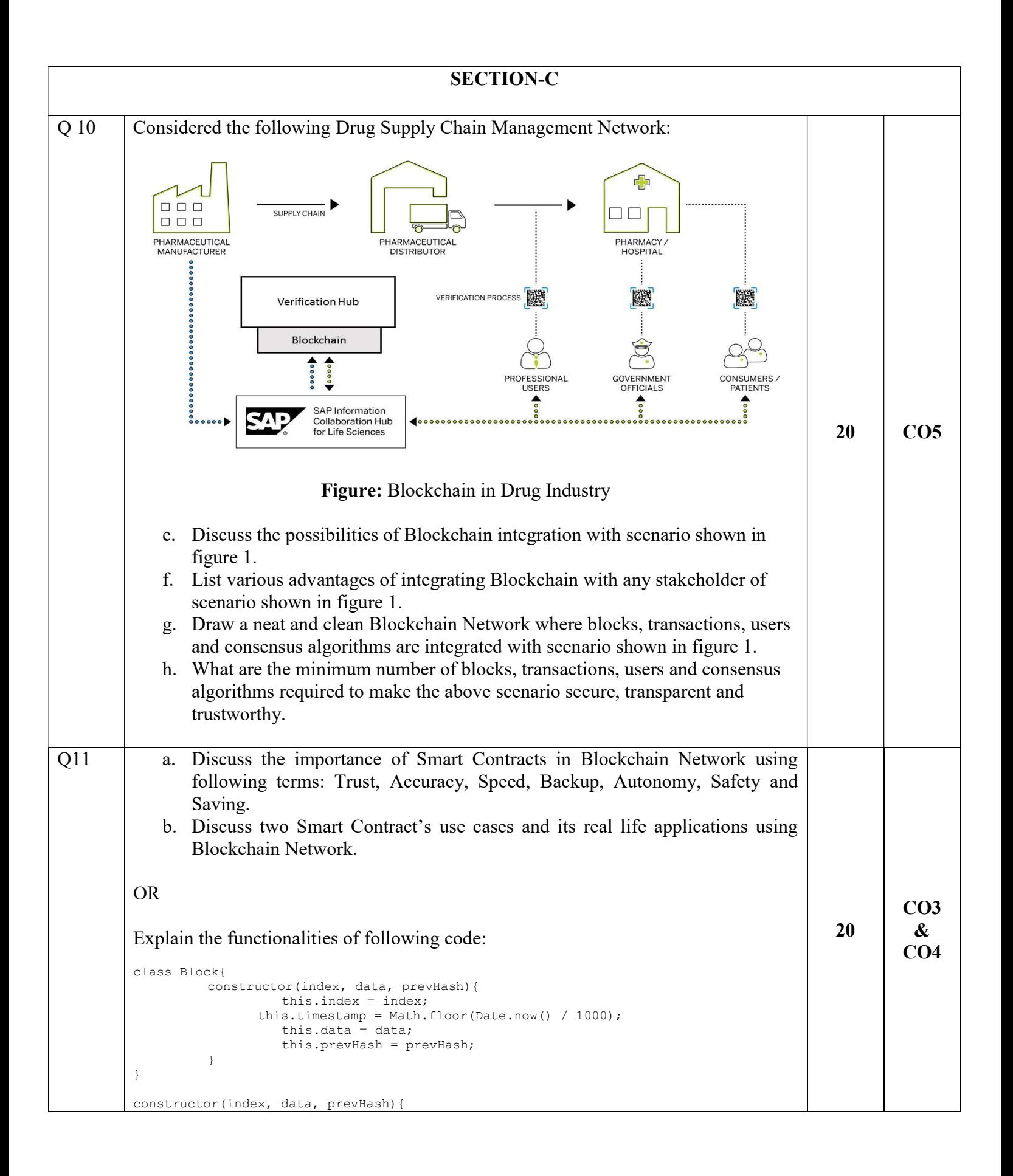

```
 this.index = index; 
           this.timestamp = Math.floor(Date.now() / 1000); 
           this.data = data; 
           this.prevHash = prevHash; 
           this.hash = this.getHash(); 
} 
getHash(){ 
           return sha(JSON.stringify(this.data) + this.prevHash + this.index + 
this.timestamp); 
} 
class BlockChain{ 
           constructor(){ 
                    this.chain = []; 
           } 
} 
addBlock(data){ 
           let index = this.chain.length; 
           let prevHash = this.chain.length !== 0 ? this.chain[this.chain.length - 
1].hash : 0; 
         let block = new Block(index, data, prevHash);
           this.chain.push(block); 
} 
chainIsValid(){ 
          for(var i=0;i<this.chain.length;i++){
                     if(this.chain[i].hash !== this.chain[i].getHash()) 
                              return false; 
                     if(i > 0 && this.chain[i].prevHash !== this.chain[i-1].hash) 
                              return false; 
 } 
           return true; 
} 
const CILCoin = new BlockChain();
CILCoin.addBlock({sender: "Bruce wayne", reciver: "Tony stark", amount: 100}); 
CILCoin.addBlock({sender: "Harrison wells", reciver: "Han solo", amount: 50}); 
CILCoin.addBlock({sender: "Tony stark", reciver: "Ned stark", amount: 75}); 
console.log(JSON.stringify(CILCoin, null, 4));
```